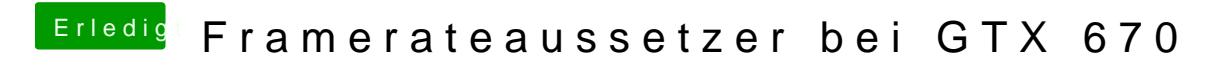

Beitrag von fblaese vom 5. April 2013, 01:44

Ok also scheint es wie gesagt mit den Treibern zusammenzuhängen.